## **Exploring a microworld Spirolaterals Spirolaterals**

Type some numbers into the Spirolaterals machine.

Press "Go" and watch what happens.

How do the numbers control what is drawn on the screen?

List some questions to explore.

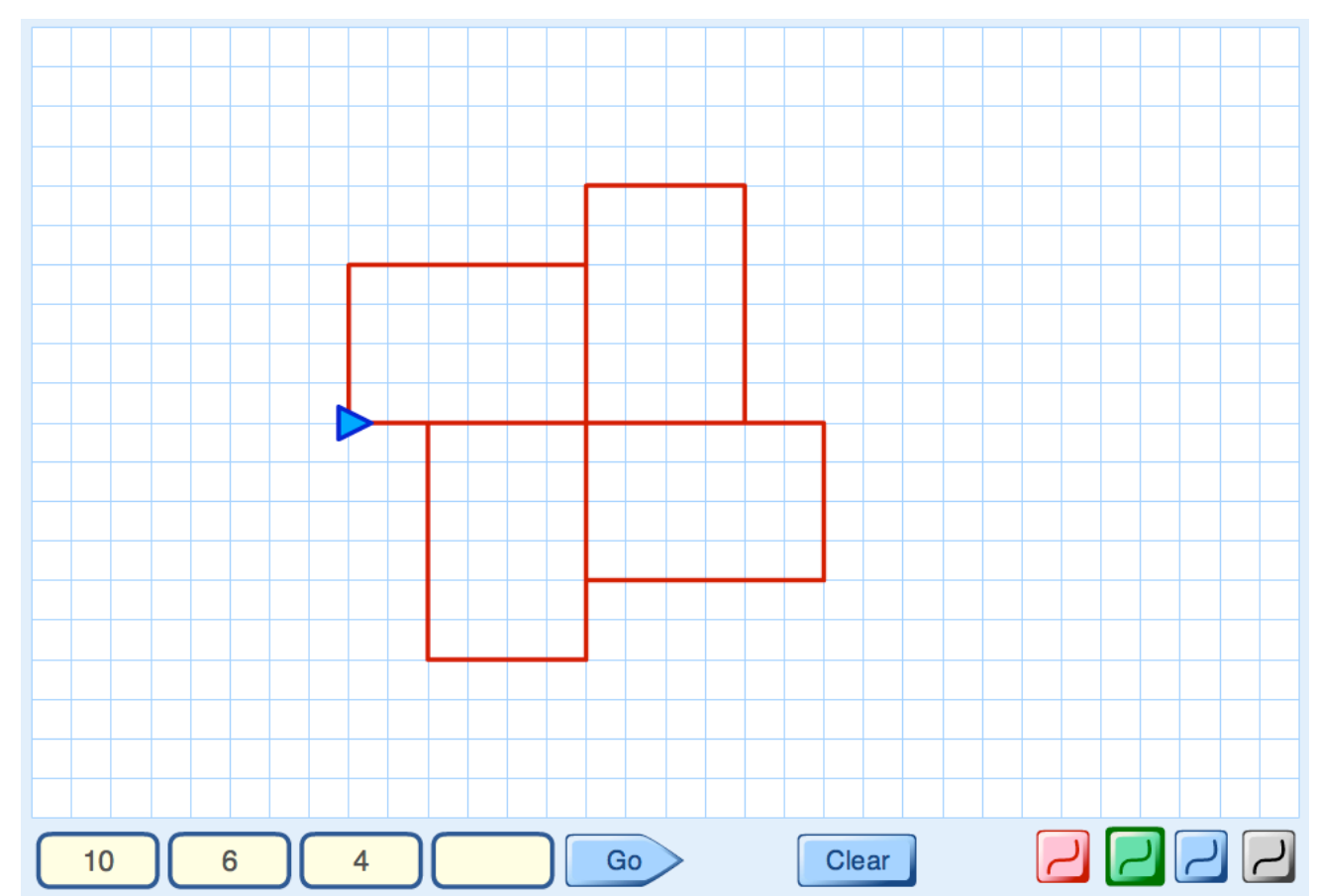

Try and answer your own questions!